## **Subject Subdivisions**

Presented by

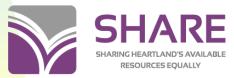

Illinois Heartland Library System

1

## **Topics**

- Definition
- Types of subdivisions
- Searching the authority file
- Subdivision authority records
- Chronological and geographic subdivisions
- Use of subdivisions
- Building subject heading strings
- Authority validation—OCLC and Polaris
- LC Subject Heading Manual
- Resources and links

### What are subdivisions?

Subject heading elements that are used to narrow the focus of a subject term.

In a bibliographic record, subdivisions are entered in separate subfields after the main subject term in subfield a to create a subject heading string in a 6XX field.

3

## Narrowing the focus--example

Work being cataloged:

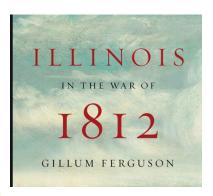

651\_0 ‡a Illinois ‡x History ‡y War of 1812.

4

## Types of subdivisions—cont.

#### Topical

#### [MARC ‡x]

- ▶ Represents actions, attributes, or aspects of a topic
- ▶ 650 \_0 ‡a Automobiles ‡x Corrosion.

#### Chronological

### [MARC ‡y]

- ▶ Indicates time period covered in the contents of the work
- ▶ 650 \_0 ‡a Blues (Music) ‡y To 1931.

5

5

## Types of subdivisions

### Geographic

#### [MARC ±z]

- ▶ Limits a topic to a geographic area
- ▶ 650 \_0 ‡a Track and field athletes ‡z Kenya.

### ► Form

### [MARC ‡v]

- ▶ Indicates what the item is, rather than what it is about
- ► 600 00 ‡a Black Panther ‡c (Fictitious character) ‡v Juvenile fiction.

6

# Searching for subdivision authority records

- ► For searching the authority file in Connexion, use index label "su:" for a general subject search, and index label "sb:" to search specifically for subdivision records
- There may be multiple authority records for a term that reflect the term used as a subject or as a subdivision
- The authority record for a term used as a subject term may include a reference for its use as a subdivision

7

/

## **Authority file search for Biography**

A search using the general index label su:
 brings up authority records for the term used as a subject or as a subdivision

This example is of a browse search

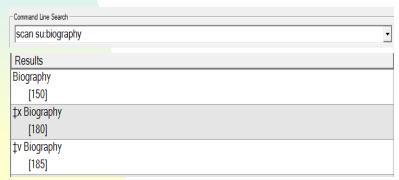

# Authority file search for Biography—cont.

 A search using the more specific index label sb: brings up only authority records for the term used as a subdivision

This example is of a browse search

| scan sb:biography |  |  |
|-------------------|--|--|
|                   |  |  |
| Results           |  |  |
| ‡x Biography      |  |  |
| [180]             |  |  |
| ‡v Biography      |  |  |
| [185]             |  |  |
| [585]             |  |  |
|                   |  |  |

9

## Subdivision authority records

- ► The authorized form of a subdivision is recorded in a 18X field
- The appropriate subfield will display at the beginning of the 18X field
  - ► This is the subfield to use in a subject heading string in a bib record
- Fixed field element Geo subd will tell whether a subdivision may be further subdivided geographically
- Pay attention to scope notes in MARC tag 680!

  They provide instructions for using the subdivision

## Biography as a topical heading

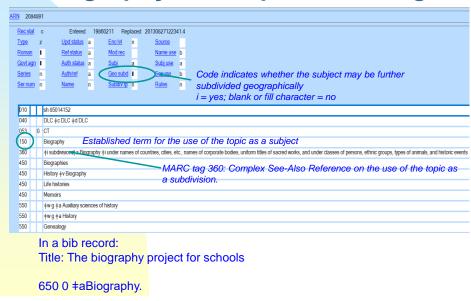

11

## Biography as a topical subdivision

|                   | 1558      | 552 |                                                                                         |     |                   |      |                          |     |              |  |  |
|-------------------|-----------|-----|-----------------------------------------------------------------------------------------|-----|-------------------|------|--------------------------|-----|--------------|--|--|
| Rec s             | tat       | С   | Entered                                                                                 |     | 19990630 Rep      | lace | d 2013082712323          | 5.7 |              |  |  |
| <u>Type</u>       |           | Z   | <u>Upd status</u>                                                                       | а   | Enc IvI           | n    | Source                   |     |              |  |  |
| Roma              | <u>ın</u> | ı   | Ref status                                                                              | а   | Mod rec           |      | Name use                 | b   |              |  |  |
| Govt a            | agn       | ı   | <u>Auth status</u>                                                                      | n   | <u>Subj</u>       | а    | <u>Subj use</u>          | b   |              |  |  |
| Serie             | <u>s</u>  | n   | Auth/ref                                                                                | d   | Geo subd          | П    | <u>Ser use</u>           | b   |              |  |  |
| Ser num           |           | n   | <u>Name</u>                                                                             | n   | Subdiv tp         | а    | Rules                    | n   |              |  |  |
| 010               |           | _   | sh 99004833                                                                             |     | DI O              |      |                          |     |              |  |  |
| 040 DLC ‡b eng ‡c |           |     |                                                                                         | -   |                   |      |                          |     |              |  |  |
|                   | Ш         | _   | H 1095 ‡a H 1100 ‡                                                                      | а Н | 11103 ‡a H 1105   | ‡a ŀ | H 1140 ‡a H 1147 ‡       | a F | H 1151 ‡a H  |  |  |
| 073               | <b>S</b>  | (   | ‡x Biography                                                                            |     |                   |      |                          |     |              |  |  |
| 073               | 1         |     | +x Autobiography                                                                        |     |                   |      |                          |     |              |  |  |
|                   | Н         |     | 680 ‡i Use as a topical subdivision for works about collective or individual biography. |     |                   |      |                          |     |              |  |  |
| 180<br>480        |           | _   |                                                                                         | ıbd | ivision for works | abo  | ut collective or individ | dua | l biography. |  |  |

In a bib record:

Title: American men of science: a bibliography of biographical sources

650 0 +aScientists+zUnited States+xBiography.

## Biography as a form subdivision

| DN 40220    | 01   |                              |      |                   |         |                       |      |                |
|-------------|------|------------------------------|------|-------------------|---------|-----------------------|------|----------------|
| ARN 49338   | 50 I |                              |      |                   |         |                       |      |                |
| Rec stat    | С    | Entered                      |      | 19990223 Re       | olaced  | 2013082712250         | 2.2  |                |
| <u>Type</u> | z    | <u>Upd status</u>            | а    | Enc IvI           | n       | Source                |      |                |
| Roman       | •    | Ref status                   | а    | Mod rec           |         | Name use              | b    |                |
| Govt agn    | ı    | <u>Auth status</u>           | n    | <u>Subj</u>       | а       | Subj use              | b    |                |
| Series      | n    | <u>Auth/ref</u>              | d    | Geo subd          |         | <u>Ser use</u>        | b    |                |
| Ser num     | n    | <u>Name</u>                  | n    | Subdiv tp         | b       | Rules                 | n    |                |
|             |      |                              |      |                   |         |                       |      |                |
| 010         | s    | sh 99001237                  |      |                   |         |                       |      |                |
| 040         | 1    | EN +b eng +c DLC             | ‡d   | DLC               |         |                       |      |                |
| 073         | Ŀ    | 1 1095 ‡a H 1100 ‡           | a ⊦  | 1 1103 ‡a H 1105  | ‡a H    | 1140 ‡a H 1147        | ‡a l | H 1151 ‡a H 11 |
| 185         | (    | Biography                    |      | -                 |         |                       |      | -              |
| 485         | =    | v Autobiography              |      |                   |         |                       |      |                |
| 485         | =    | ⊧w nne ‡v Correspo           | nde  | ence, reminiscenc | es, etc | >.                    |      |                |
| 485         | =    | w nne +v Logenda             | anc  | i stories 📿       |         |                       |      |                |
| 680         | 4    | i Use as a form sub          | divi | sion for works o  | f colle | ctive or individual b | oiog | raphy          |
| 681         | Ħ    | i Reference under t          | he   | heading ‡a Biogr  | aphy    |                       |      |                |
| In a bib r  | 000  | ord:                         |      |                   |         |                       |      |                |
|             |      |                              |      |                   |         | 1.0                   |      |                |
| ritie: Su   | pei  | <mark>r women</mark> : six s | CIE  | entists who c     | nang    | gea the world         |      |                |
|             |      |                              |      |                   |         |                       |      |                |
| 650 0 ±a    | W    | <mark>omen sci</mark> entist | s‡   | vBiography.       |         |                       |      |                |

13

# **Chronological and Geographic Subdivisions**

## **Chronological Subdivisions**

- Narrow a subject to a timeframe
  - May be a general subdivision or an established string
    - Established strings are based on significant periods pertaining to a subject or place
  - Add only as established in a subdivision or subject authority record

Example: A work about the 2020 U.S. presidential election 651 \_0 ‡a United States ‡x Politics and government ‡y 2017-2021.

Not: 651\_0 ‡a United States ‡x Politics and government ‡y 2020.

15

15

## **Examples—General Chronological Subdivision**

|    | 010 | sh2002012453                                                                                                    |
|----|-----|----------------------------------------------------------------------------------------------------|
|    | 040 | DLC +b eng +c DLC +d DLC                                                                                                    |
|    | 073 | H 1148 ‡z lcsh                                                                                                    |
|    | 182 | ‡y 10th century                                                                                                    |
| •< | 680 | ‡i Use as a chronological subdivision under headings for art and art forms of all nations, regions, and ethnic groups, except those headings for art and art forms of China, Japan, and Korea. |

|   | 010 | sh2002012478                                                                                                    |
|---|-----|----------------------------------------------------------------------------------------------------|
|   | 040 | DLC +b eng +c DLC +d DLC                                                                                                    |
|   | 073 | H 1160 ‡z lcsh                                                                                                    |
|   | 182 | ‡y 21st century                                                                                                    |
| × | 680 | ‡i Use as a chronological subdivision under headings for art and art forms of all nations, regions, and ethnic groups. Also use under individual languages and groups of languages, groups of literary authors, individual literatures, including drama, and forms and types of musical compositions. |

Pay attention to the scope notes!

## Example— Established chronological subdivisions for a subject

| Rock music                                  | 1  |
|---------------------------------------------|----|
| [150]                                       |    |
| [550]                                       | 31 |
| ‡y 1961-1970 [150]                          | 1  |
| ‡y 1961-1970 ‡x History and criticism [150] | 1  |
| ‡y 1971-1980 [150]                          | 1  |
| ‡y 1971-1980 ‡x History and criticism [150] | 1  |
| ‡y 1981-1990 [150]                          | 1  |
| ‡y 1991-2000 [150]                          | 1  |
| ‡y 2001-2010 [150]                          | 1  |
| ‡y 2011-2020 [150]                          | 1  |
|                                             | 17 |

17

# **Example--Chronological** subdivisions for a place

| New Zealand                                          | 1 |
|------------------------------------------------------|---|
| [151]                                                |   |
| ‡x History ‡y 1840-1853 [151]                        | 1 |
| ‡x History ‡y 1840-1876 [151]                        | 1 |
| ‡x History ‡y 1840-1876 ‡v Juvenile literature [151] | 1 |
| ‡x History ‡y 1840-1876 ‡v Pictorial works [151]     | 1 |
| ‡x History ‡y 1853-1876 [151]                        | 1 |
| ‡x History ‡y 1853-1876 [551]                        | 1 |
| ‡x History ‡y 1876-1918 [151]                        | 1 |
| ‡x History ‡y 1918-1945 [151]                        | 1 |
| ‡x History ‡y 1945-1984 [151]                        | 1 |
| ‡x History ‡y 1984- [151]                            | 1 |
| ‡x History ‡y 19th century [151]                     | 1 |
| ‡x History ‡y 20th century [151]                     | 1 |
| ‡x History ‡y New Zealand Wars, 1843-1847 [151]      | 1 |
| ‡x History ‡y New Zealand Wars, 1843-1847 [551]      | 1 |
| tx History ty New Zealand Wars, 1860-1872 [151]      | 1 |

## Geographic subdivisions

- Narrow the focus of a subject to a place
  - □ Place where the subject is from or
  - □ Place where the subject is located
- No separate subdivision authority record for geographic places
- MARC tag 781 in a geographic subject heading record shows how to use the place as a subdivision

19

## **Authority record—Decatur, Illinois**

| <u>RN</u> 419               | 9802       |                     |         |                 |      |                   |         |  |  |
|-----------------------------|------------|---------------------|---------|-----------------|------|-------------------|---------|--|--|
| Rec sta                     | <u>at</u>  | c Entered           |         | 19800424 Rep    | lace | ed 2017081907392  | 3.0     |  |  |
| <u>Type</u>                 | Z          | <u>Upd status</u>   | а       | Enc IvI         | n    | Source            |         |  |  |
| Roman                       | 1          | <u>Ref status</u>   | n       | Mod rec         | Г    | Name use          | а       |  |  |
| Govt a                      | gn I       | <u>Auth status</u>  | а       | <u>Subj</u>     | а    | <u>Subj use</u>   | а       |  |  |
| <u>Series</u>               | r          | <u>Auth/ref</u>     | а       | Geo subd        | n    | <u>Ser use</u>    | b       |  |  |
| Ser nui                     | <u>m</u> n | <u>Name</u>         | n       | Subdiv tp       | n    | <u>Rules</u>      | Z       |  |  |
|                             |            |                     |         |                 |      |                   |         |  |  |
| 010                         | Т          | n 80037704          |         |                 |      |                   |         |  |  |
| 040                         |            | DLC ‡b eng ‡c DLC   | ‡d      | DLC ‡d NIC ‡d ( | OCo  | LC ‡e rda ‡d DNLM | l       |  |  |
| 034                         | T          | ‡d W0885717 ‡e W    | 088     | 5717 ‡f N039502 | 5 ‡  | g N0395025 ‡2 geo | names   |  |  |
| 043                         |            | n-us-il             | n-us-il |                 |      |                   |         |  |  |
| 151                         | T          | Decatur (III.)      |         | Place if us     | sec  | d as a subject    | headina |  |  |
| 670                         |            | GeoNames, algorithm | nica    |                 |      |                   |         |  |  |
| GeoNames, algorithmically m |            |                     |         |                 |      |                   |         |  |  |

In a bib record:

Title: Dark harvest: the compleat haunted Decatur 650 0 ‡aHaunted places‡zIllinois‡zDecatur.

### **Use of Subdivisions**

- Established specifically for use under a particular heading
  - 650 \_0 Cinematography ‡x Special effects.
  - 651 \_0 France +x History +y 1945-1958.
- Free-floating may be used under certain types of headings without being established specifically
  - Pay attention to scope notes!
    - 650 \_0 Biochemistry #v Congresses.
    - 651\_0 New York (N.Y.) ‡x Buildings, structures, etc.
    - 650 \_0 Short stories, American +x History and criticism
- Pattern headings may be applied as appropriate

21

21

### **Established Subdivisions**

- Specifically for use under a particular heading
  - □ Authority record is created for the string
    - 650 \_0 ‡a Cinematography ‡x Special effects.

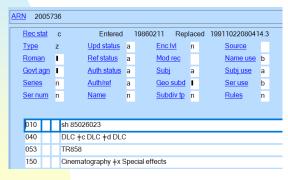

Special effects is not a valid subdivision on its own

## **Free-floating Subdivisions**

- May be used under certain types of headings without being established specifically
- Authority record is created for the subdivision
  - Pay attention to the scope note! Don't assume a subdivision may be used with any subject

| <u>ARN</u> | 5032          | 264 |                                |    |                 |     |                         |     |  |
|------------|---------------|-----|--------------------------------|----|-----------------|-----|-------------------------|-----|--|
| Re         | ec stat       | С   | Entered                        |    | 19990629 Repl   | ace | d 2006050911060         | 4.0 |  |
| Ty         | <u>pe</u>     | z   | <u>Upd status</u>              | а  | Enc IvI         | n   | <u>Source</u>           |     |  |
| Ro         | <u>oman</u>   |     | Ref status                     | а  | Mod rec         |     | Name use                | ь   |  |
| Go         | ovt agn       |     | <u>Auth status</u>             | n  | <u>Subj</u>     | а   | <u>Subj use</u>         | ь   |  |
| Se         | eries         | n   | <u>Auth/ref</u>                | d  | <u>Geo subd</u> |     | <u>Ser use</u>          | ь   |  |
| Se         | <u>er num</u> | n   | <u>Name</u>                    | n  | Subdiv tp       | а   | Rules                   | n   |  |
|            | 10            |     | sh 99004820                    |    |                 |     |                         |     |  |
| 04         | 40            |     | IEN ‡b eng ‡c DLC              | ‡d | DLC             |     |                         |     |  |
| 0          | 73            |     | H 1140 ‡z lcsh                 |    |                 |     |                         |     |  |
| 18         | 80            |     | ‡x Buildings, structures, etc. |    |                 |     |                         |     |  |
| 480        |               |     | ‡x Structures, etc.            |    |                 |     |                         |     |  |
| 58         | 80            | Н   | ∤wg +x Baildings               |    |                 |     |                         |     |  |
|            |               |     |                                |    |                 |     | cities and city section |     |  |

23

23

## Pattern headings

- Pattern headings provide possible subdivisions for a particular category of subject
- Eliminates the need for long lists of subdivisions under every heading

Ex. If you want to see possible subdivisions for plants, look under the pattern heading for plants and crops. It serves as the primary listing of possible subdivisions for any plant.

## Some pattern headings in LCSH

<u>Category</u> <u>Pattern Heading</u>

Animals (general) Fishes
Animals (domestic) Cattle

Diseases Cancer Tuberculosis

Organ, body regions Heart; Foot

Plants & crops Corn

Indiv. lit. authors Shakespeare

Land vehicles Automobiles

Indiv. educ. institutions Harvard
University

25

25

## To see a table of pattern headings in OCLC Connexion:

On the Connexion menu bar, click *Help>Client Help*Click the *Search* tab

Enter Pattern headings in the search box—hit Enter or click List Topics button

Select Search the LC authority file interactively in the list of topics—hit Enter or click Display button

Click on Pattern headings for LC Subjects in the contents list

To save the table for quick future reference:

With the Pattern headings for LC Subjects topic displayed, click the Favorites tab, then click the Add button

## **Building subject heading strings**

- Find appropriate subject heading
- Look for established subdivisions
- Check pattern heading for more possibilities
- Look for other applicable free-floating subdivisions
- Add geographic subdivision if applicable
- Add form subdivision if applicable

27

27

# Preferred order of terms in subject heading strings

 General subject heading—Topical subdivision—Geographic subdivision\*— Chronological subdivision—Form subdivision

# \*Geographic subdivisions—order depends on the term it follows

- Place follows the last element that allows geographic subdivision
  - ▶ Check the code in the Geo Subd fixed field element!
    - ▶ Code i—Term may be subdivided geographically
    - Blank or fill character—Term may not be subdivided geographically

Topic—Geographic subdivision—Subdivision
When the last subdivision does not allow geographic subdivision

Topic—Subdivision—Geographic subdivision
When the Subdivision allows geographic subdivision

29

29

# Example—National parks in Springfield, Illinois

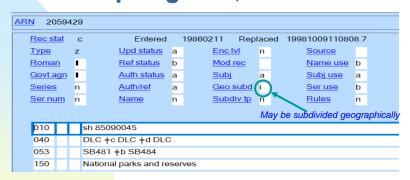

650\_0 +a National parks and reserves +z Illinois +z Springfield.

## Example—A work about the history of national parks in Springfield

| ARN                                                                                                    | 50                       | 371        | 42 |                                                                                                    |      |                   |       |                 |     |  |
|----------------------------------------------------------------------------------------------------|--------------------------|------------|----|----------------------------------------------------------------------------------------------------|------|-------------------|-------|-----------------|-----|--|
| 1                                                                                                    | Rec s                    | tat        | C  | Entered                                                                                                    |      | 19990707 Rep      | laced | 2006050915152   | 7.0 |  |
|                                                                                                    | Type                     |            | z  | <u>Upd status</u>                                                                                                    | а    | Enc IvI           | n     | Source          |     |  |
| 1                                                                                                    | Roma                     | n          |    | Ref status                                                                                                    | а    | Mod rec           |       | Name use        | ь   |  |
| 9                                                                                                    | Govt a                   | <u>ign</u> |    | Auth status                                                                                                    | n    | <u>Subj</u>       | а     | <u>Subj use</u> | ь   |  |
| 5                                                                                                    | Series                   | <u> </u>   | n  | <u>Auth/ref</u>                                                                                                    | d    | Geo subd          |       | Ser use         | ь   |  |
| 5                                                                                                    | Ser nu                   | <u>ım</u>  | n  | <u>Name</u>                                                                                                    | n    | Subdiv tp         | а     | Rules           | n   |  |
|                                                                                                    | 010<br>040<br>073<br>180 |            |    | This subdivision may not be subdivided geographically<br>sh 99005024<br>IEN +b eng +c DLC +d DLC<br>H 1095 +a H 1100 +a H 1103 +a H 1105 +a H 1140 +a H 1149.5 +a |      |                   |       |                 |     |  |
|                                                                                                    | 480                      | Н          | _  | ‡x History<br>±w nne ±x Frontier tr                                                                                                    | OLIF | nles              |       |                 |     |  |
| <ul> <li>\$\delta\$ w nne \$\pm\$x Frontier troubles</li> <li>\$\delta\$ i Use as a topical subdivision under names of countries, cities, etc. and individual corporate bodies, uniform titles of sacred works, and under classes of persons, ethnic groups, and topical headings.</li> </ul> |                          |            |    |                                                                                                    |      |                   |       |                 |     |  |
|                                                                                                    | 681                      | П          | ŀ  | ‡i Reference under t                                                                                                    | he l | neading ‡a Histor | У     |                 |     |  |
| ) <i>:</i>                                                                                                    |                          |            |    |                                                                                                    |      |                   |       |                 |     |  |

650 \_ 0 ‡a National parks and reserves ‡z Illinois ‡z Springfield ‡x History.

Not:

650 \_ 0 ‡a National parks and reserves ‡x History ‡z Illinois ‡z Springfield.

31

31

# Example—A work about fees at national parks in Springfield

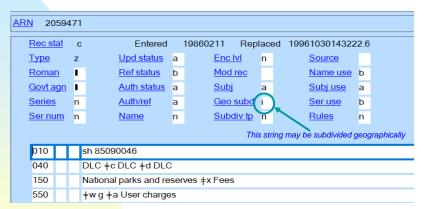

So:

650\_0 +a National parks and reserves +x Fees +z Illinois +z Springfield.

## **Authority validation**

33

## **Control headings in OCLC**

 Connexion will control (validate) a heading if all parts of the heading are valid, even if there is no authority record for the subject string

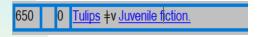

Tulips is a valid subject term. Juvenile fiction is a valid subdivision. OCLC will control the heading even though there is no authority record for the string as a whole

## Control headings won't ...

- Beware! Control headings will not tell you if a subject or subdivision is being used correctly
  - Control headings won't verify whether the scope note in the subdivision record for *Juvenile fiction* allows it to be used as a subdivision under *Tulips*
  - That's YOUR job!

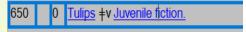

35

## Control headings will ...

 Control headings will let you know if subdivisions are in the wrong order

#### Example:

All of the elements in the subject heading string below are valid, but they are in the wrong order

650 0 Tulips ‡v Juvenile fiction ‡z Netherlands.

The subdivision Juvenile fiction may not be subdivided geographically

## Control headings will ...

When you control the heading, you will get the option to control the string with the subdivisions in the correct order, or to control the string without one or more of the subdivisions

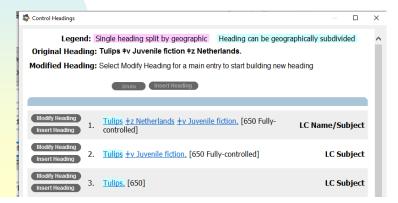

37

## **Authority validation in Polaris**

- A field that controls in OCLC may not validate in Polaris
- Polaris will not validate a subject field unless it finds an authority record for the entire string

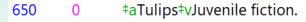

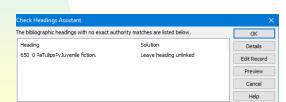

Verify headings before bringing records into Polaris!

### Library of Congress Subject Heading Manual

39

## MARC tag 073—Subdivision usage

- Contains references to applicable sections in the Subject Heading Manual
  - Provides guidance on using the subdivision
- Multiple references indicate different sections in the manual

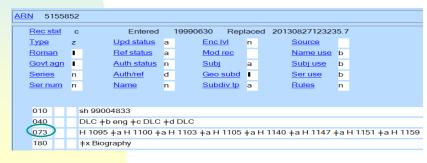

## **Subject Heading Manual**

- Library of Congress's procedures for its own catalogers
  - Good resource for general guidance on use of subject terms and subdivisions
- Available on the Library of Congress website
- Section H1075 gives general guidance on subdivisions
- Section H1095 gives guidance on freefloating subdivisions and a list

41

## **Subject Heading Manual**

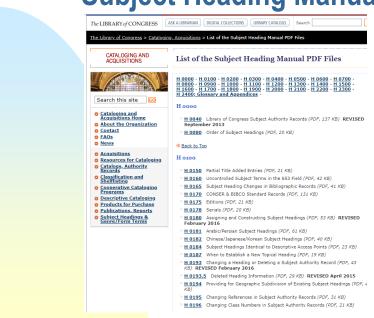

### Links

- Free-floating subdivisions
  - http://www.loc.gov/aba/publications/FreeSHM/H 1095.pdf
- Subject Heading Manual
  - http://www.loc.gov/aba/publications/FreeS HM/freeshm.html

43

## Subject heading tools

- Subject Heading Manual
- Free-Floating Subdivisions
- OCLC's Connexion database authority file (really LC's authority file, loaded in OCLC)
- OCLC's Connexion database heading verification (control heading)
- ▶ LCSH pattern heading list in Connexion
- LC authority file
- Local system's heading verification
- Library of Congress Subject Headings: Principles and Application / Lois Mai Chan.